## ФЕДЕРАЛЬНОЕ АГЕНТСТВО ЖЕЛЕЗНОДОРОЖНОГО ТРАНСПОРТА

Федеральное государственное бюджетное образовательное учреждение высшего образования «Иркутский государственный университет путей сообщения» (ФГБОУ ВО ИрГУПС)

#### **Забайкальский институт железнодорожного транспорта** -

филиал Федерального государственного бюджетного образовательного учреждения высшего образования «Иркутский государственный университет путей сообщения» (ЗабИЖТ ИрГУПС)

> УТВЕРЖДЕНА приказом ректора от «08» мая 2020 г. № 267-1

# **Б1.В.04 Профессиональные компьютерные программы**

# рабочая программа дисциплины

Направление подготовки – 38.03.01 Экономика Профиль подготовки – Бухгалтерский учет, анализ и аудит Программа подготовки – академический бакалавриат Квалификация выпускника – бакалавр Форма обучения – очная Нормативный срок обучения – 4 года Кафедра-разработчик программы – Экономика и управление

Часов по учебному плану  $-72$  зачет 8

Общая трудоемкость в з.е. – 2 Форма промежуточной аттестации в семестре:

#### **Распределение часов дисциплины в семестре**

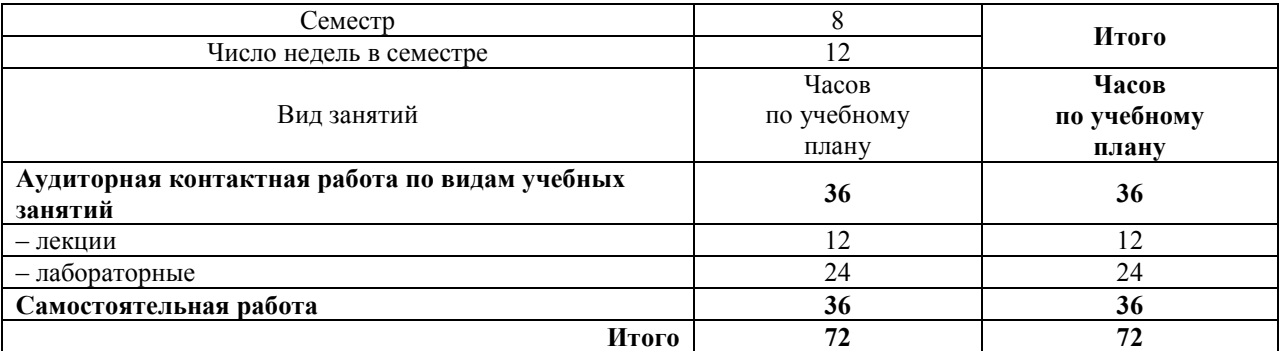

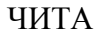

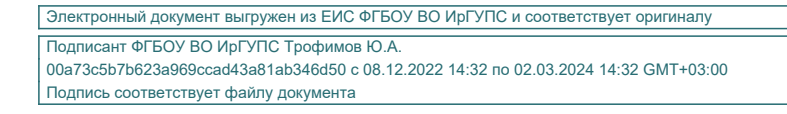

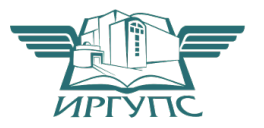

Рабочая программа дисциплины разработана в соответствии с ФГОС ВО по направлению подготовки 38.03.01 Экономика (уровень бакалавриата), утвержденным Приказом Министерства образования и науки Российской Федерации 12.11.2015 г. № 1327.

Программу составил:

к.э.н., доцент Е.В. Малахова

Рабочая программа дисциплины обсуждена и рекомендована к применению в образовательном процессе для обучения обучающихся по направлению подготовки 38.03.01 Экономика на заседании кафедры «Экономика и управление». Протокол от «14» апреля 2020 г. № 8.

и.о. зав. кафедрой, к.э.н., доцент О.Л. Быстрова

# **1. ЦЕЛЬ И ЗАДАЧИ ОСВОЕНИЯ ДИСЦИПЛИНЫ**

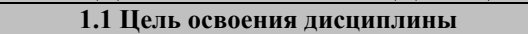

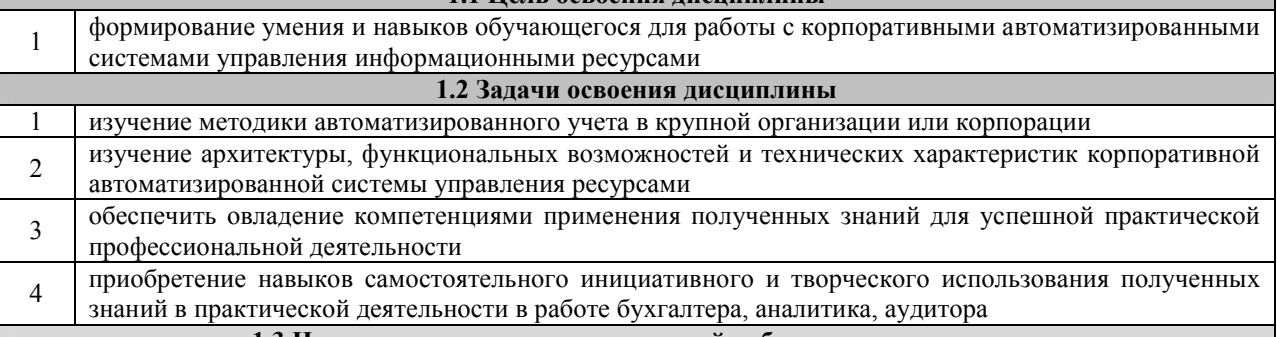

**1.3 Цель воспитания и воспитательной работы в рамках дисциплины Научно-образовательное воспитание обучающихся** 

Цель научно-образовательного воспитания – создание условий для реализации научно-образовательного потенциала обучающихся в форме наставничества, тьюторства, научного творчества.

Цель достигается по мере решения в единстве следующих задач:

– формирование системного и критического мышления, мотивации к обучению, развитие интереса к творческой научной деятельности;

– создание в студенческой среде атмосферы взаимной требовательности к овладению знаниями, умениями и навыками;

– популяризация научных знаний среди обучающихся;

– содействие повышению привлекательности науки, поддержка научно-технического творчества;

– создание условий для получения обучающимися достоверной информации о передовых достижениях и открытиях мировой и отечественной науки, повышения заинтересованности в научных познаниях об устройстве мира и общества;

– совершенствование организации и планирования самостоятельной работы обучающихся как образовательной технологии формирования будущего специалиста путем индивидуальной познавательной и исследовательской деятельности

**Профессионально-трудовое воспитание обучающихся** 

Цель профессионально-трудового воспитания – формирование у обучающихся осознанной профессиональной ориентации, понимания общественного смысла труда и значимости его для себя лично, ответственного, сознательного и творческого отношения к будущей деятельности, профессиональной этики, способности предвидеть изменения, которые могут возникнуть в профессиональной деятельности, и умению работать в изменённых, вновь созданных условиях труда.

Цель достигается по мере решения в единстве следующих задач:

– формирование сознательного отношения к выбранной профессии;

– воспитание чести, гордости, любви к профессии, сознательного отношения к профессиональному долгу, понимаемому как личная ответственность и обязанность;

– формирование психологи профессионала;

– формирование профессиональной культуры, этики профессионального общения;

– формирование социальной компетентности и другие задачи, связанные с имиджем профессии и авторитетом транспортной отрасли

# **2 МЕСТО ДИСЦИПЛИНЫ В СТРУКТУРЕ ОПОП**

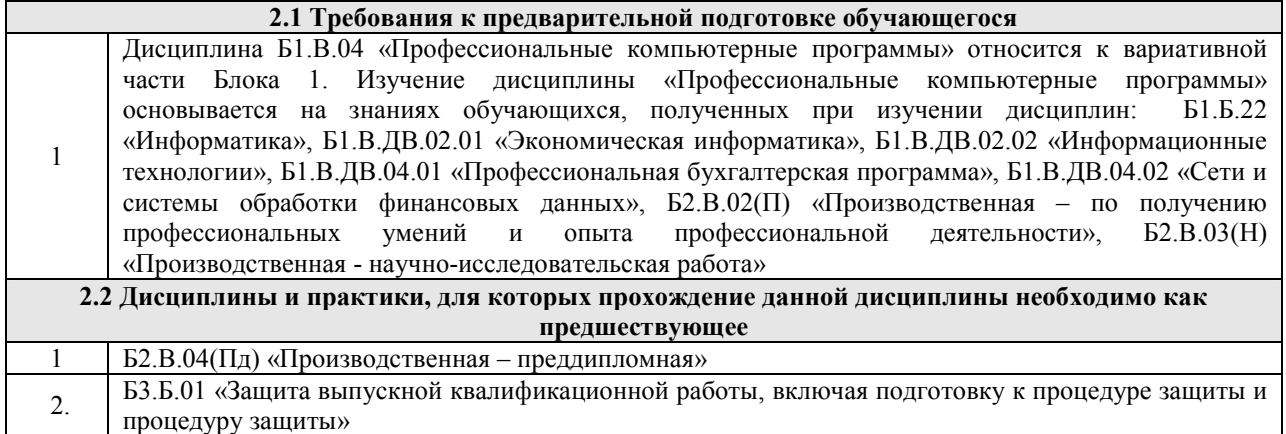

# **3 ПЕРЕЧЕНЬ ПЛАНИРУЕМЫХ РЕЗУЛЬТАТОВ ОБУЧЕНИЯ ПО ДИСЦИПЛИНЕ, СООТНЕСЕННЫХ С ПЛАНИРУЕМЫМИ РЕЗУЛЬТАТАМИ ОСВОЕНИЯ ОБРАЗОВАТЕЛЬНОЙ ПРОГРАММЫ**

**ОПК-1: способностью решать стандартные задачи профессиональной деятельности на основе информационной и библиографической культуры с применением информационнокоммуникационных технологий и с учетом основных требований информационной безопасности** 

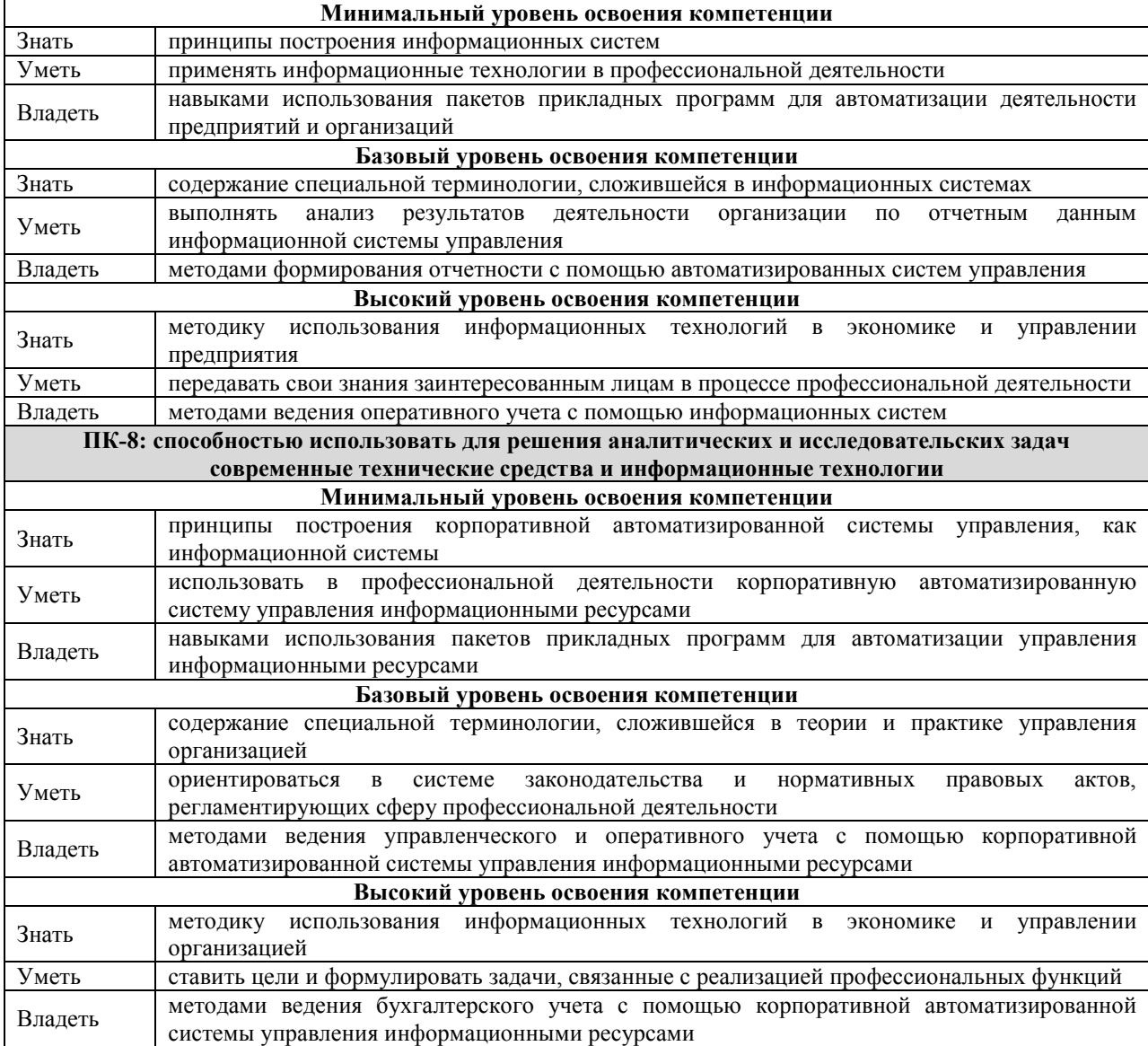

#### **В результате освоения дисциплины обучающийся должен**

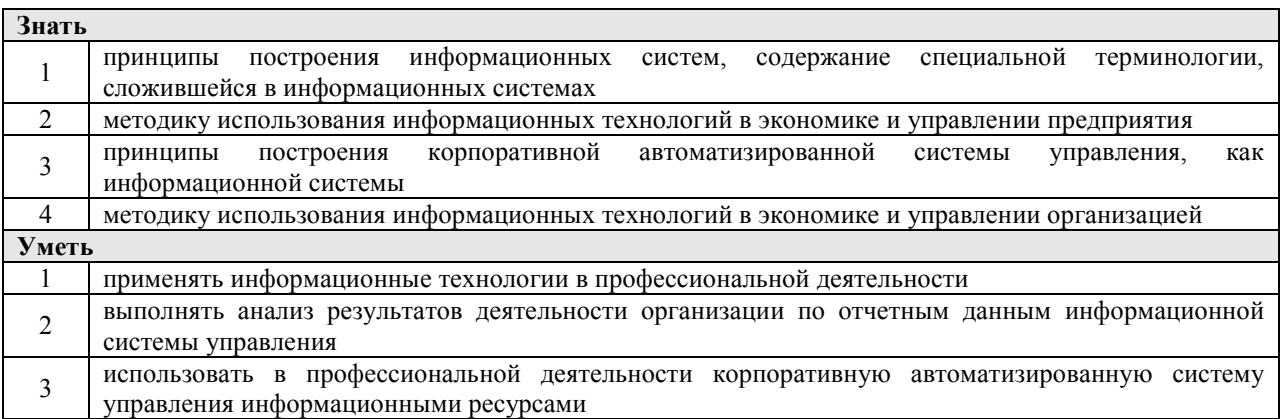

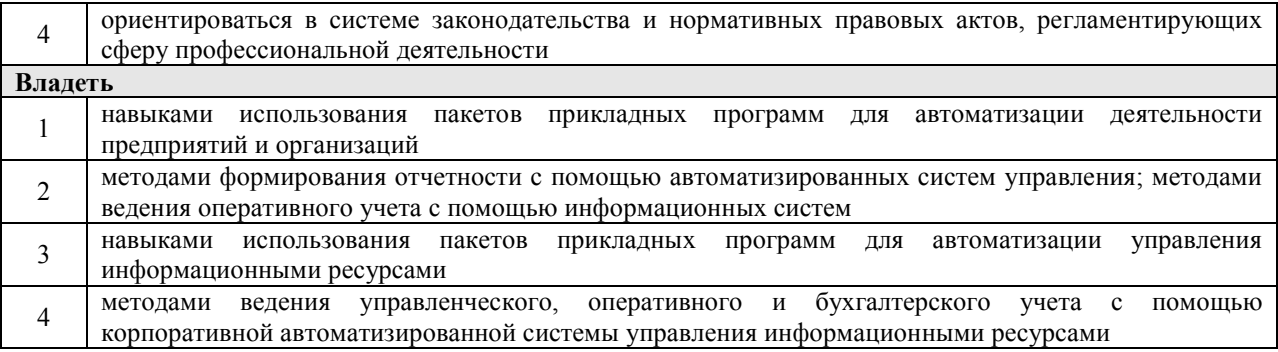

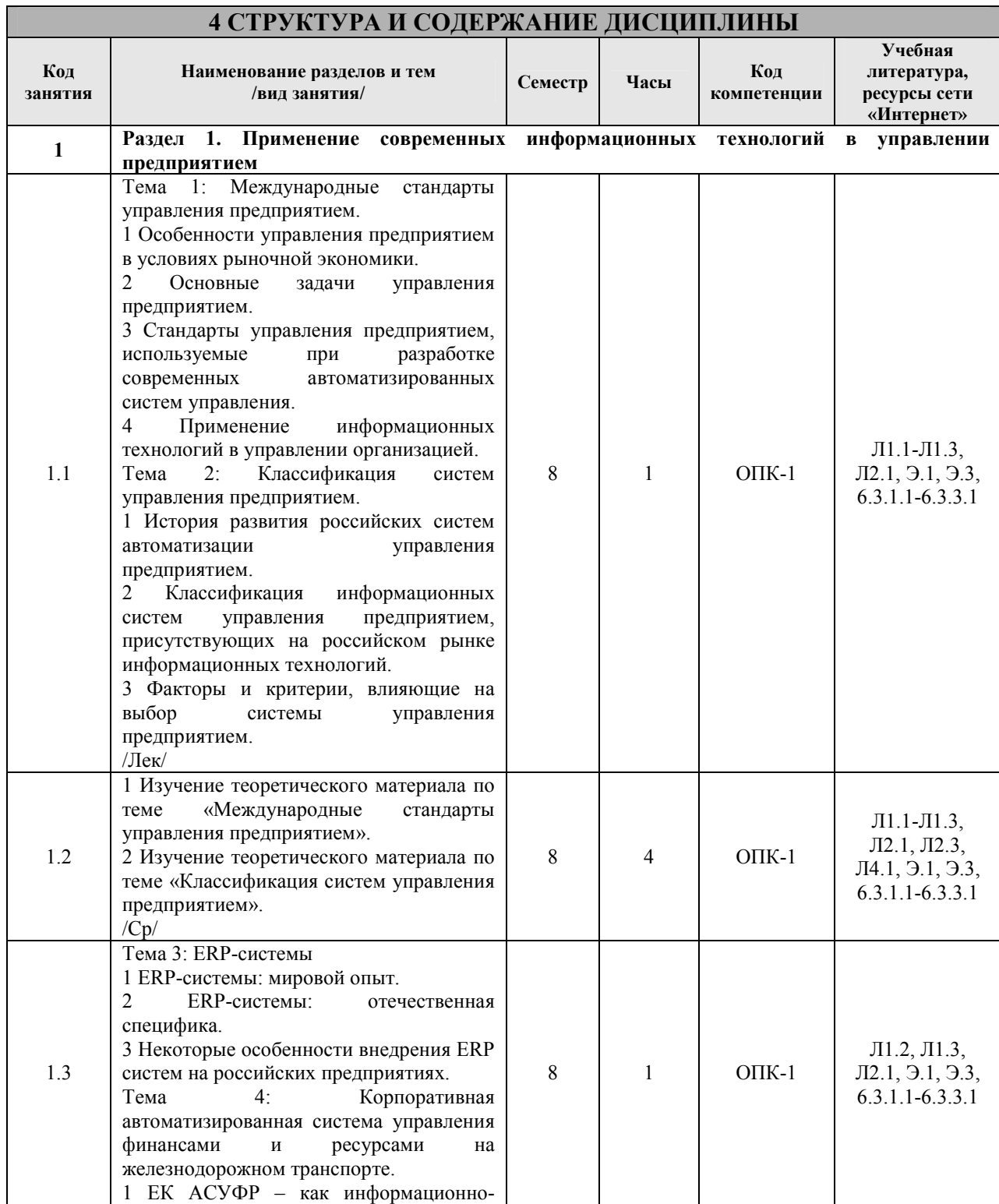

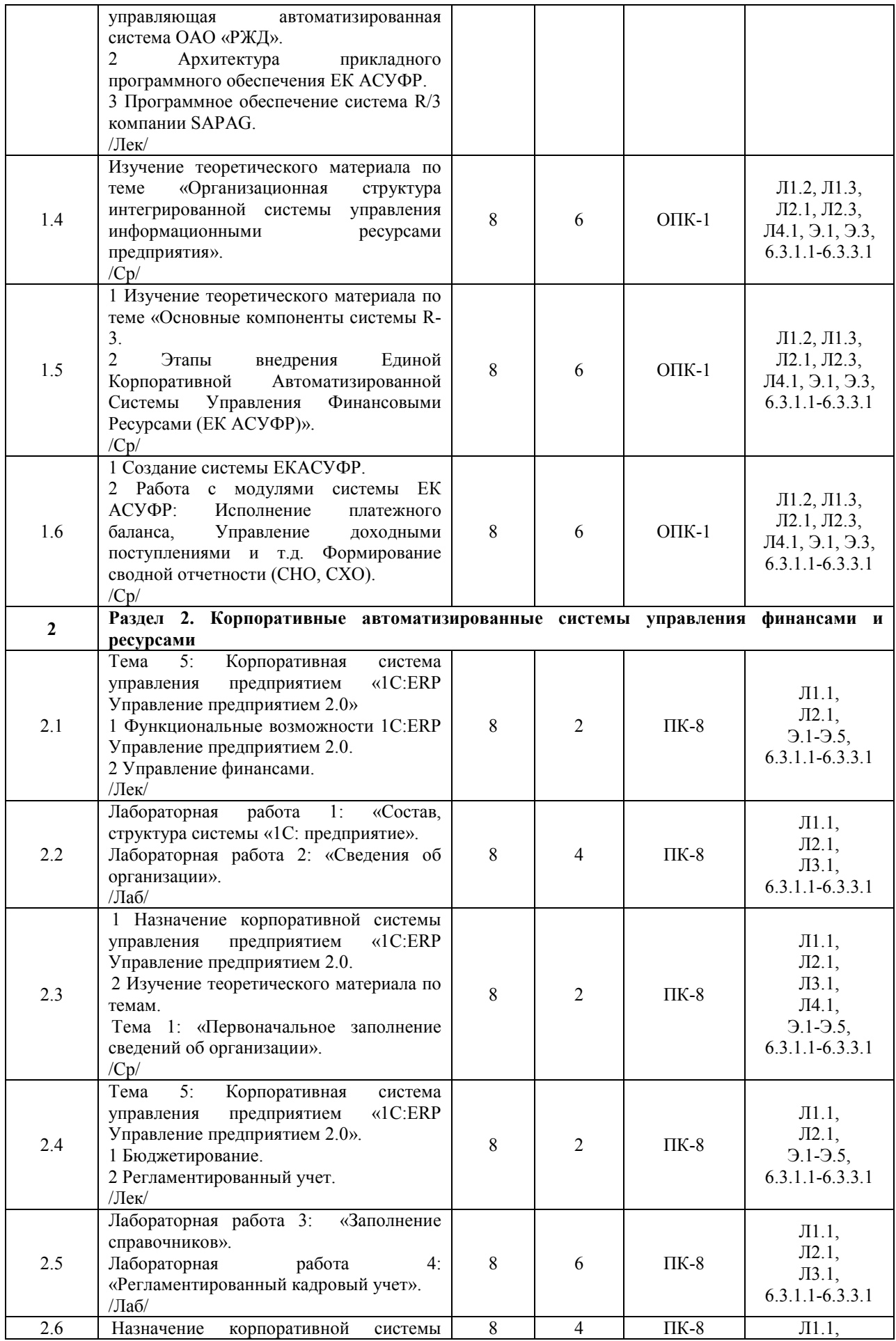

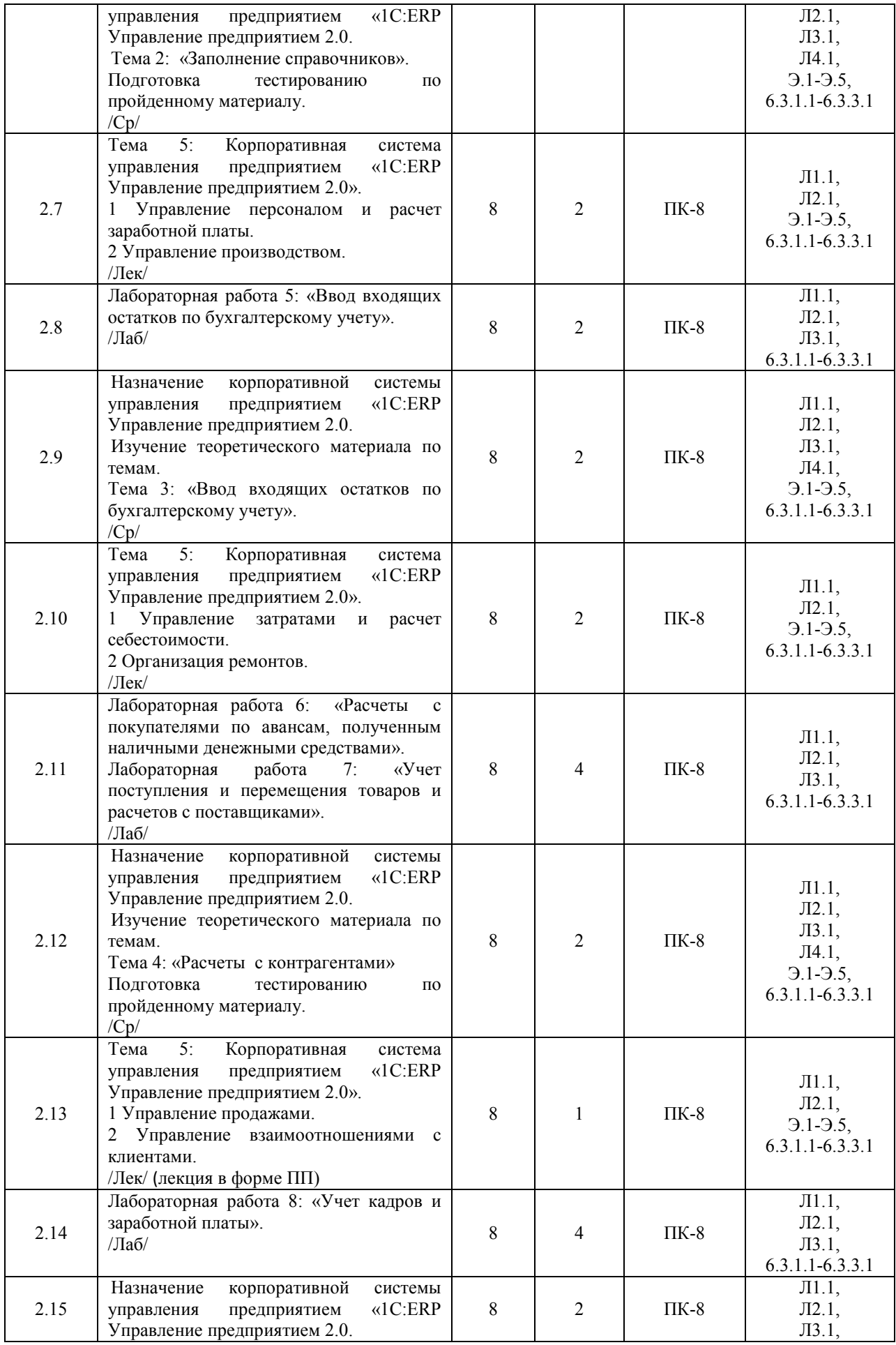

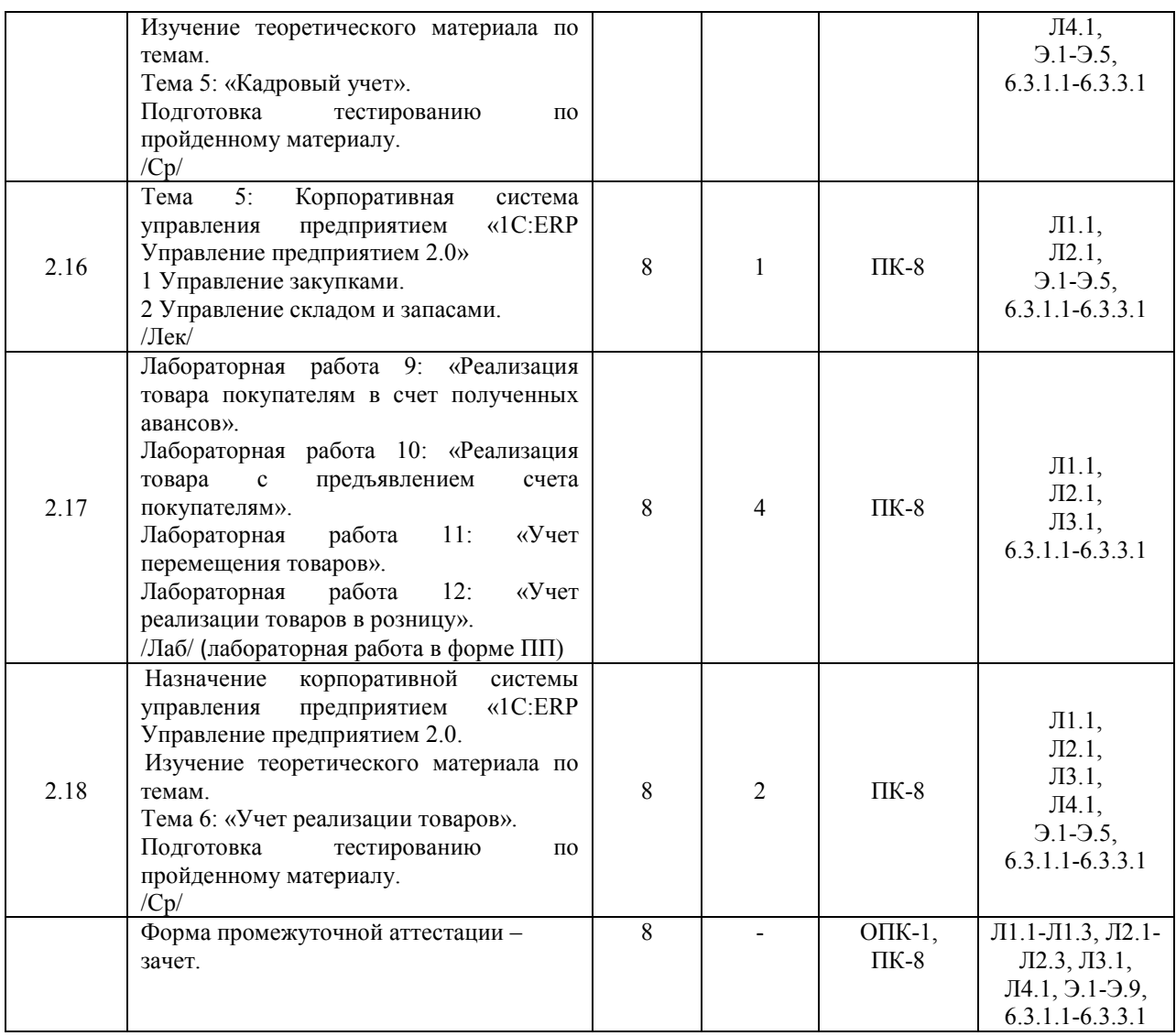

# **5 ФОНД ОЦЕНОЧНЫХ СРЕДСТВ ДЛЯ ПРОВЕДЕНИЯ ТЕКУЩЕГО КОНТРОЛЯ УСПЕВАЕМОСТИ И ПРОМЕЖУТОЧНОЙ АТТЕСТАЦИИ ОБУЧАЮЩИХСЯ ПО ДИСЦИПЛИНЕ**

Фонд оценочных средств для проведения текущего контроля успеваемости и промежуточной аттестации по дисциплине оформлен в виде приложения № 1 к рабочей программе дисциплины и размещен в электронной информационно-образовательной среде Института, доступной обучающемуся через его личный кабинет

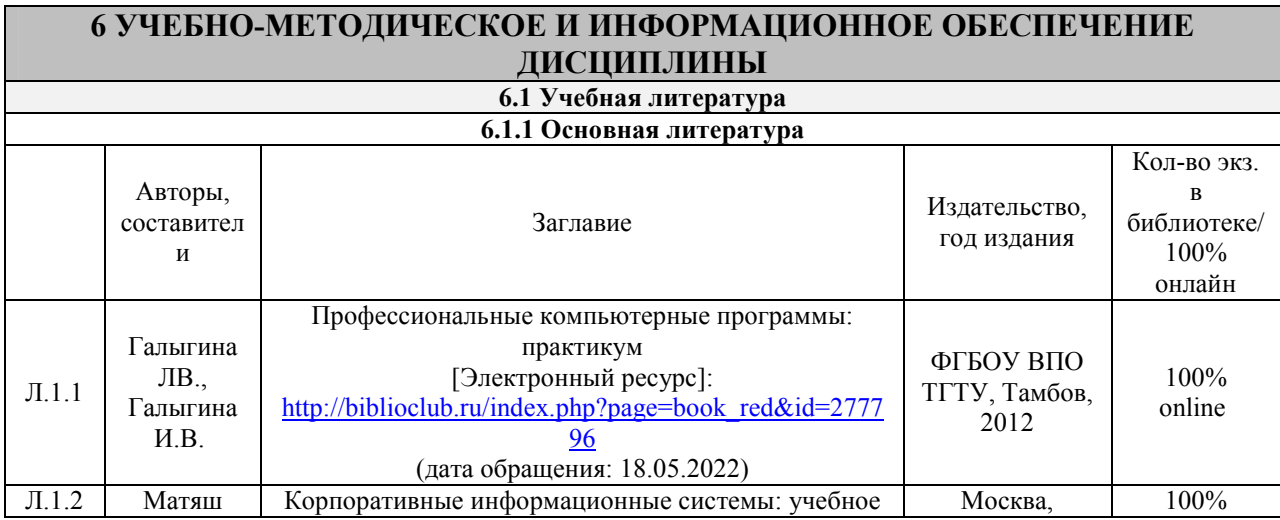

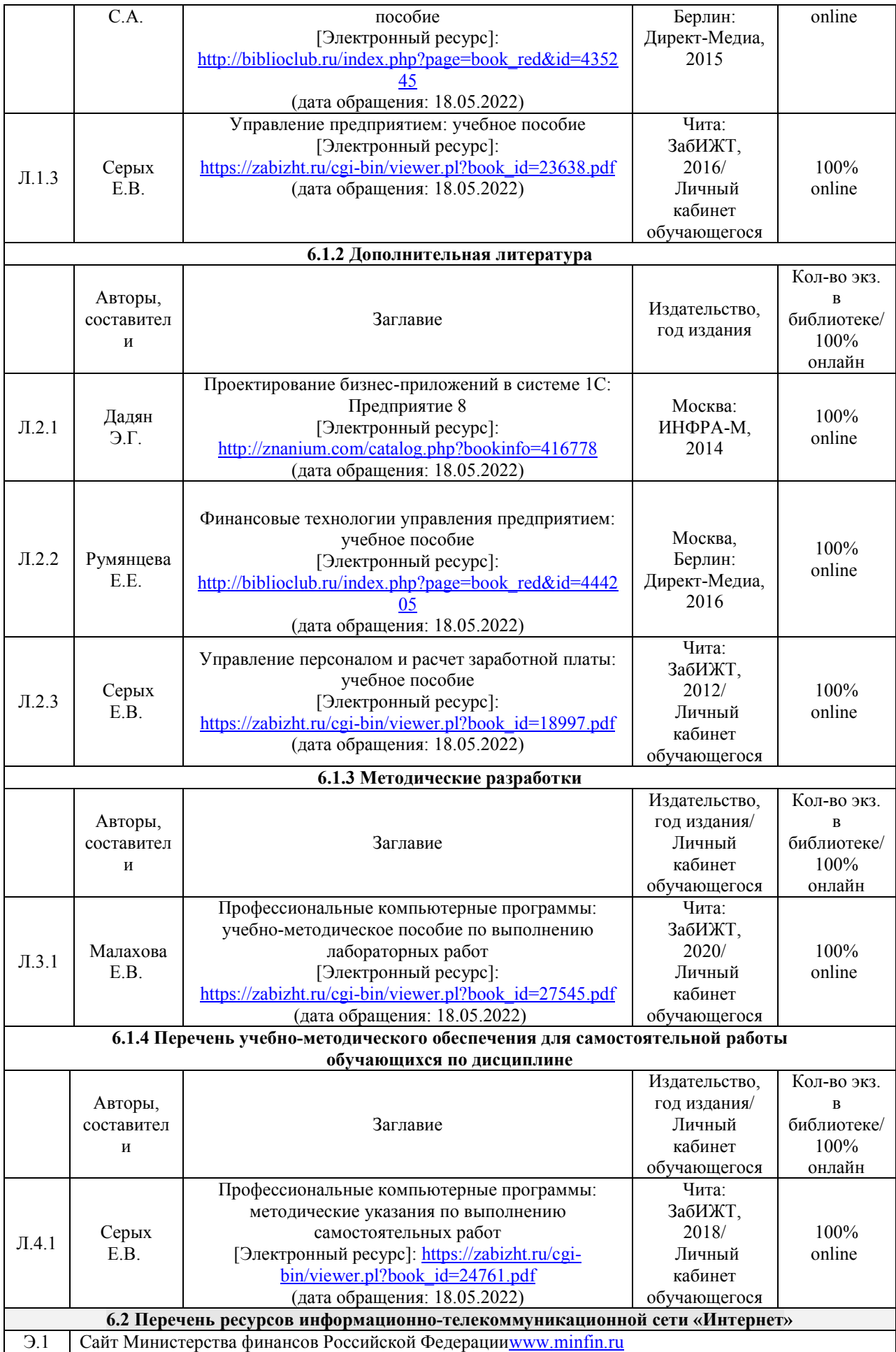

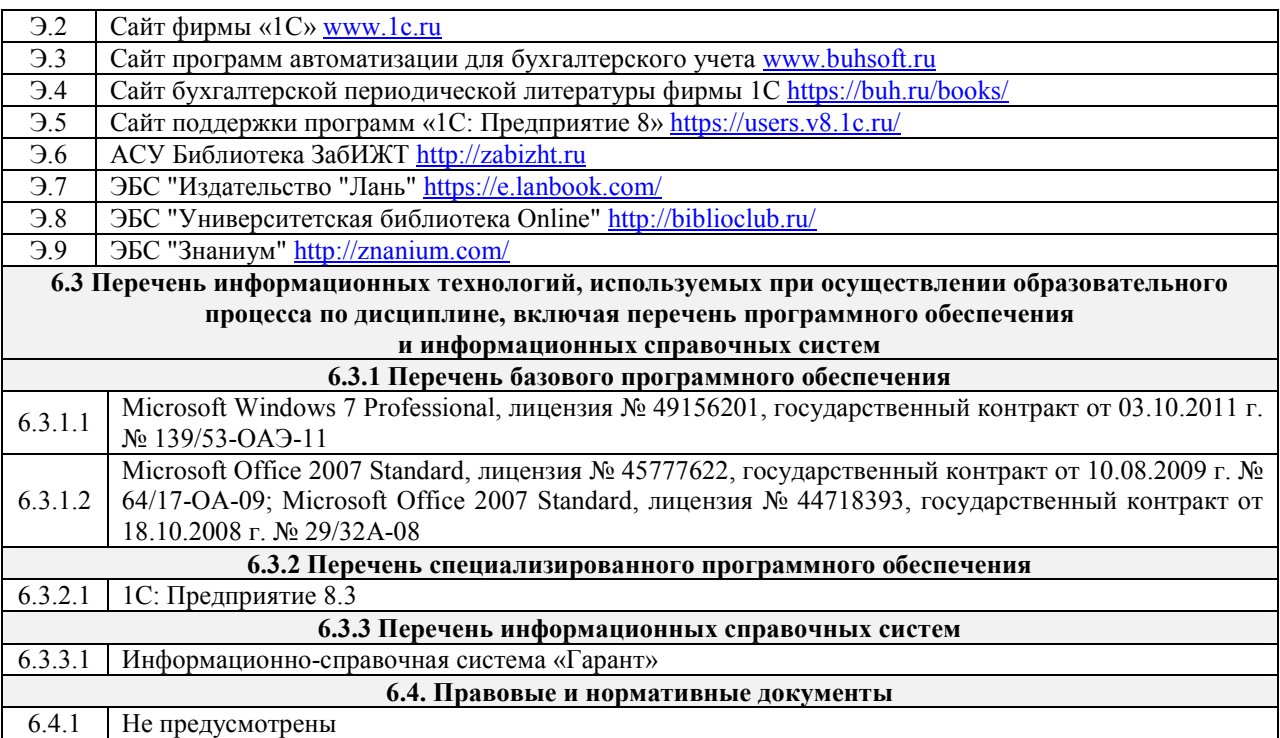

# **7 ОПИСАНИЕ МАТЕРИАЛЬНО-ТЕХНИЧЕСКОЙ БАЗЫ, НЕОБХОДИМОЙ ДЛЯ ОСУЩЕСТВЛЕНИЯ ОБРАЗОВАТЕЛЬНОГО ПРОЦЕССА ПО ДИСЦИПЛИНЕ**

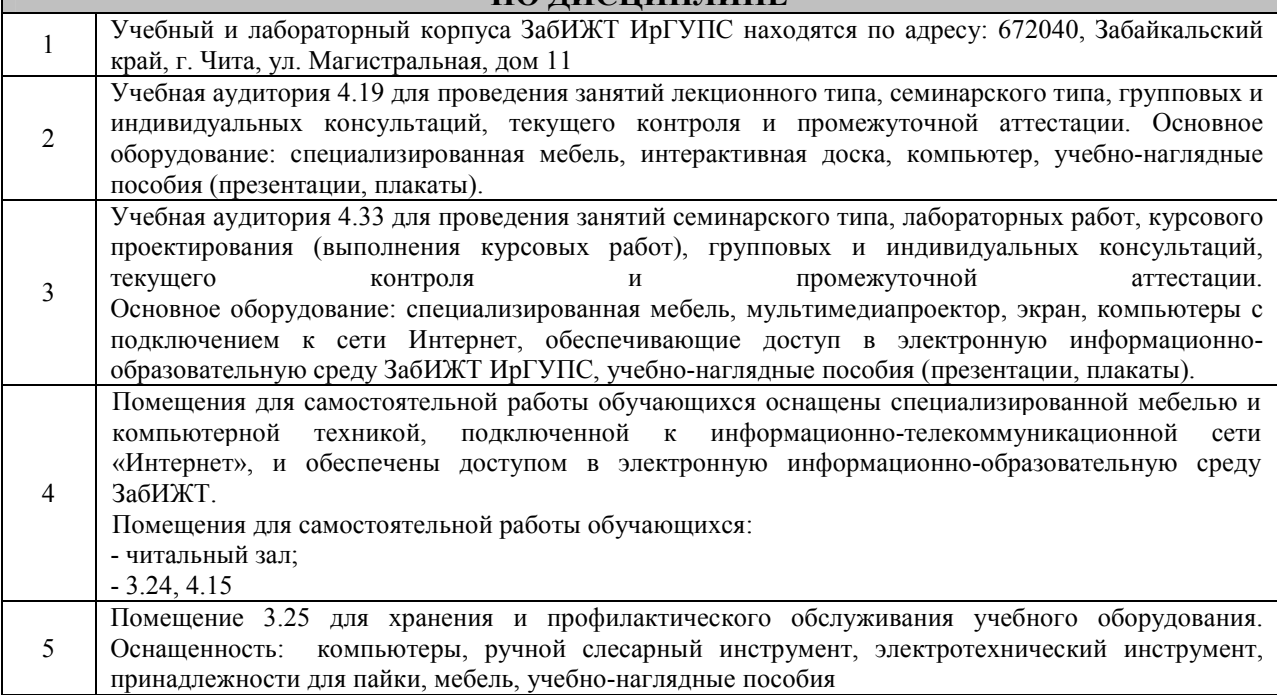

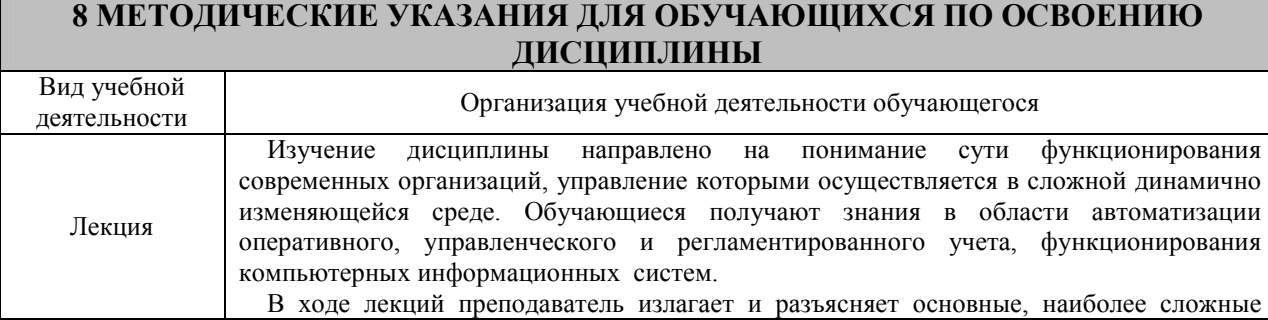

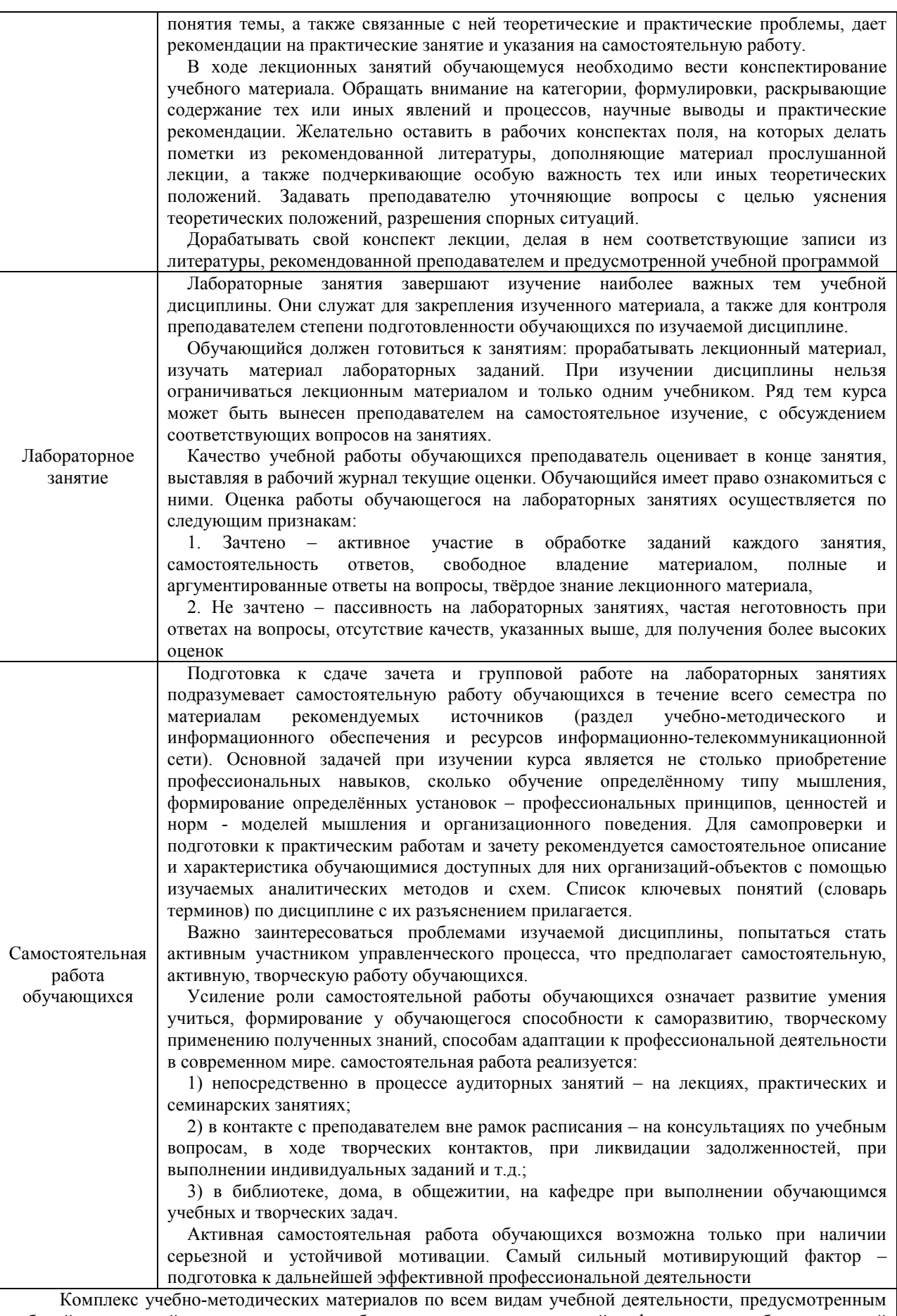

рабочей программой дисциплины, может быть размещен в электронной информационно-образовательной среде ЗабИЖТ ИрГУПС, доступной обучающемуся через его личный кабинет

# Лист регистрации дополнений и изменений рабочей программы дисциплины

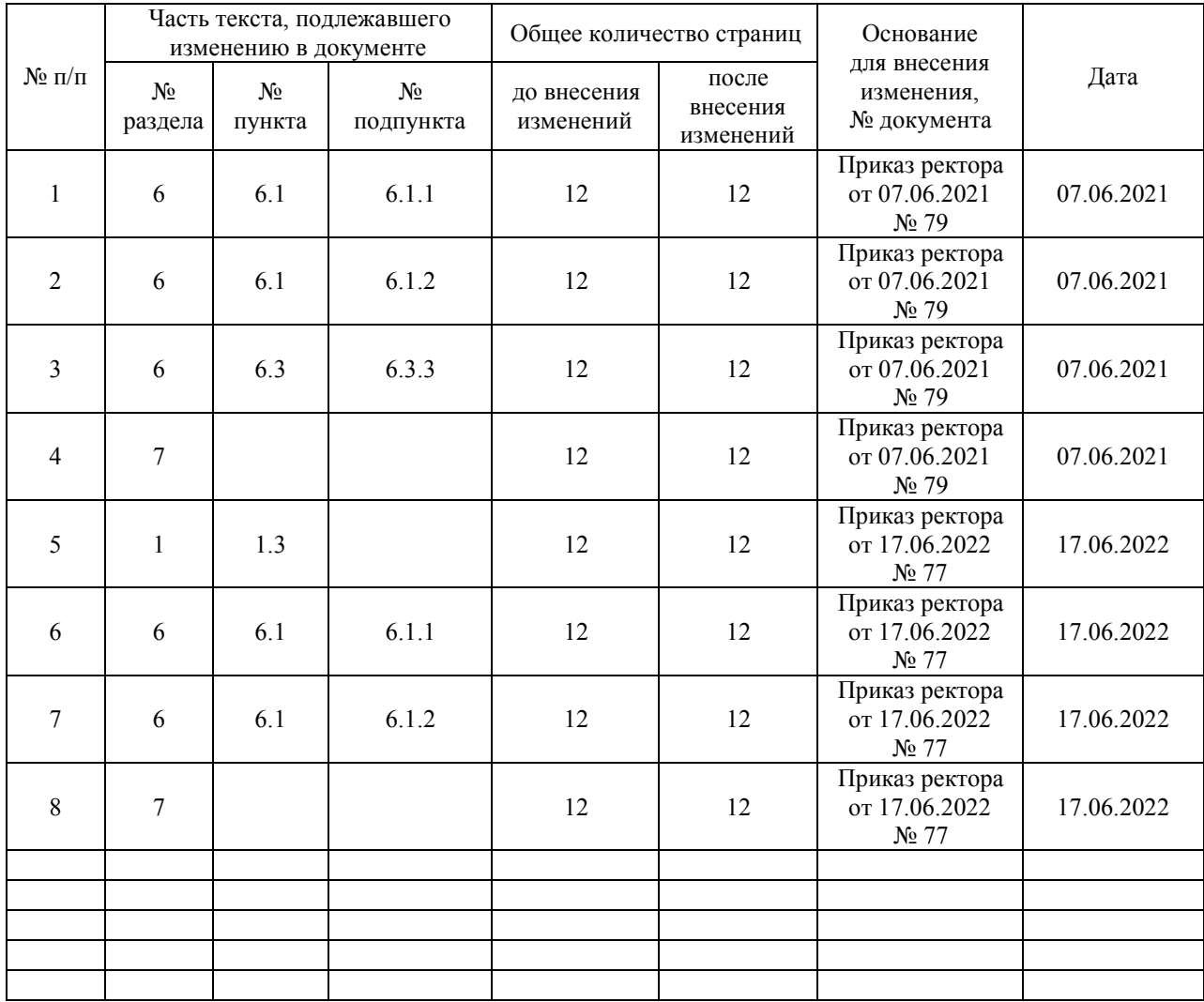

**Приложение 1 к рабочей программе по дисциплине Б1.В.04«Профессиональные компьютерные программы»**

# **ФОНД ОЦЕНОЧНЫХ СРЕДСТВ для проведения текущего контроля успеваемости и промежуточной аттестации по дисциплине Б1.В.04«Профессиональные компьютерные программы»**

## **1 Перечень компетенций с указанием этапов их формирования в процессе освоения образовательной программы**

Дисциплина «Профессиональные компьютерные программы» участвует в формировании компетенций:

**ОПК-1:** способностью решать стандартные задачи профессиональной деятельности на основе информационной и библиографической культуры с применением информационнокоммуникационных технологий и с учетом основных требований информационной безопасности;

**ПК-8:** способностью использовать для решения аналитических и исследовательских задач современные технические средства и информационные технологии.

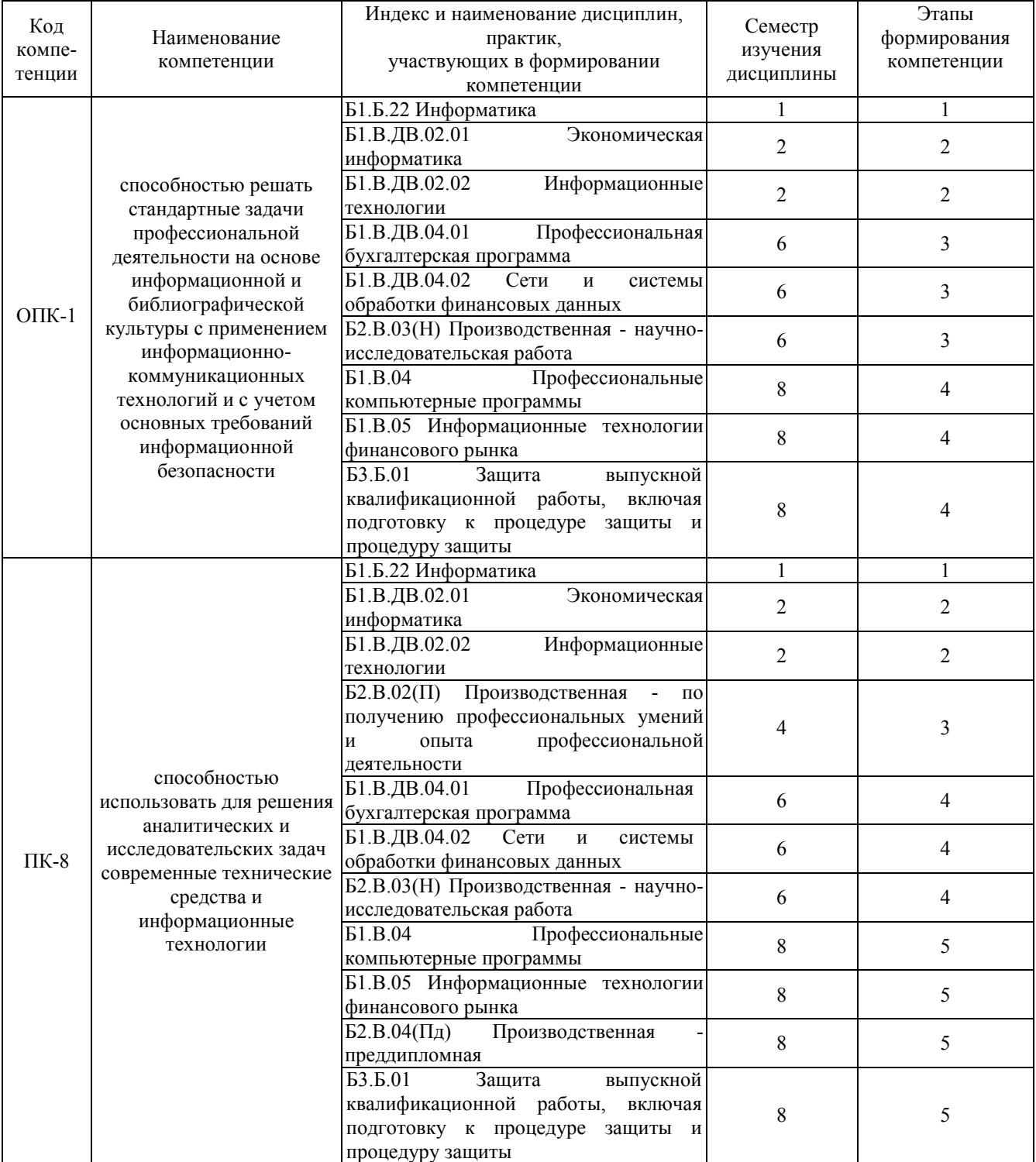

### **Таблица траекторий формирования у обучающихся компетенций ОПК-1, ПК-8 при освоении образовательной программы**

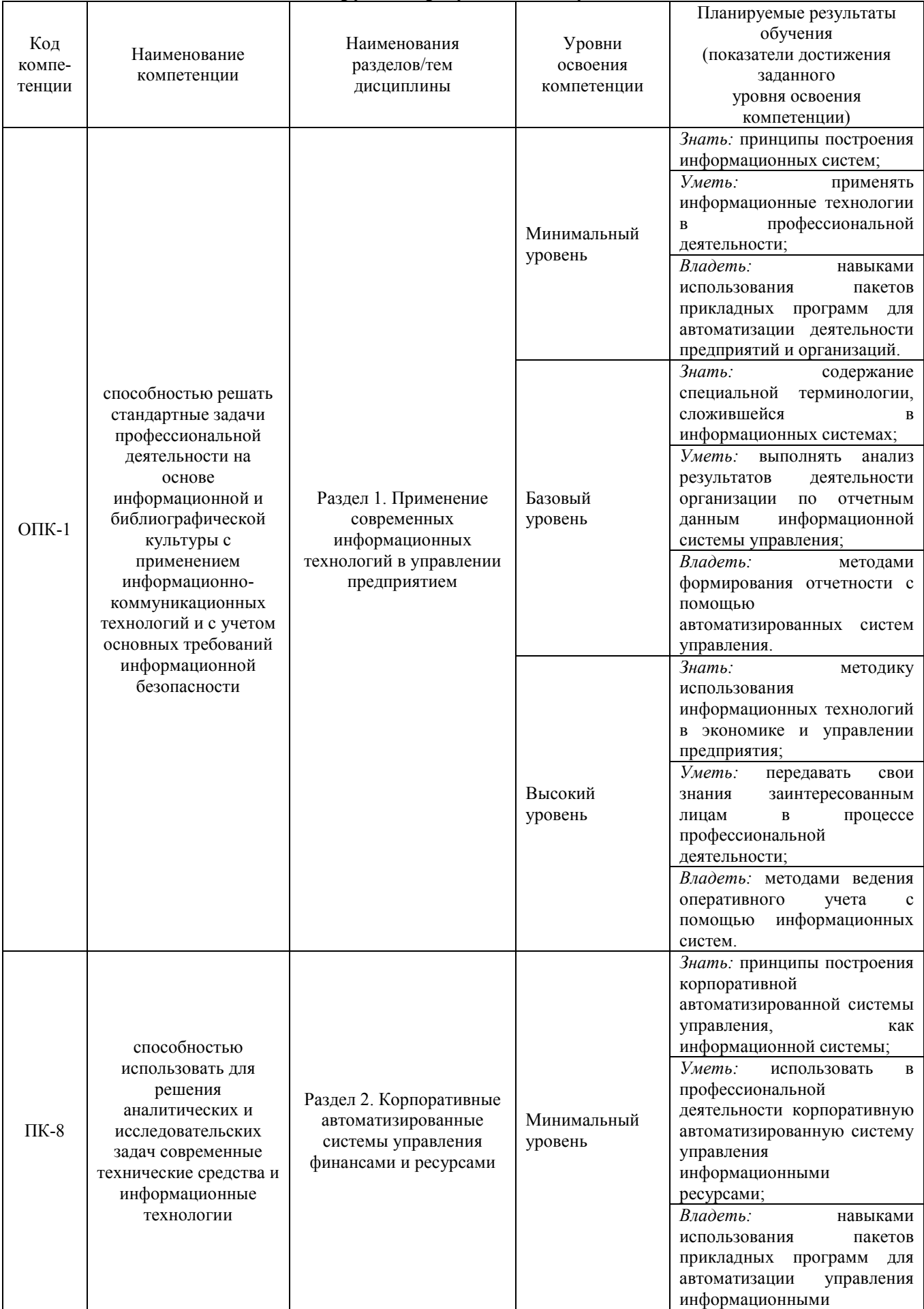

## **Таблица соответствия уровней освоения компетенций ОПК-1, ПК-8 планируемым результатам обучения**

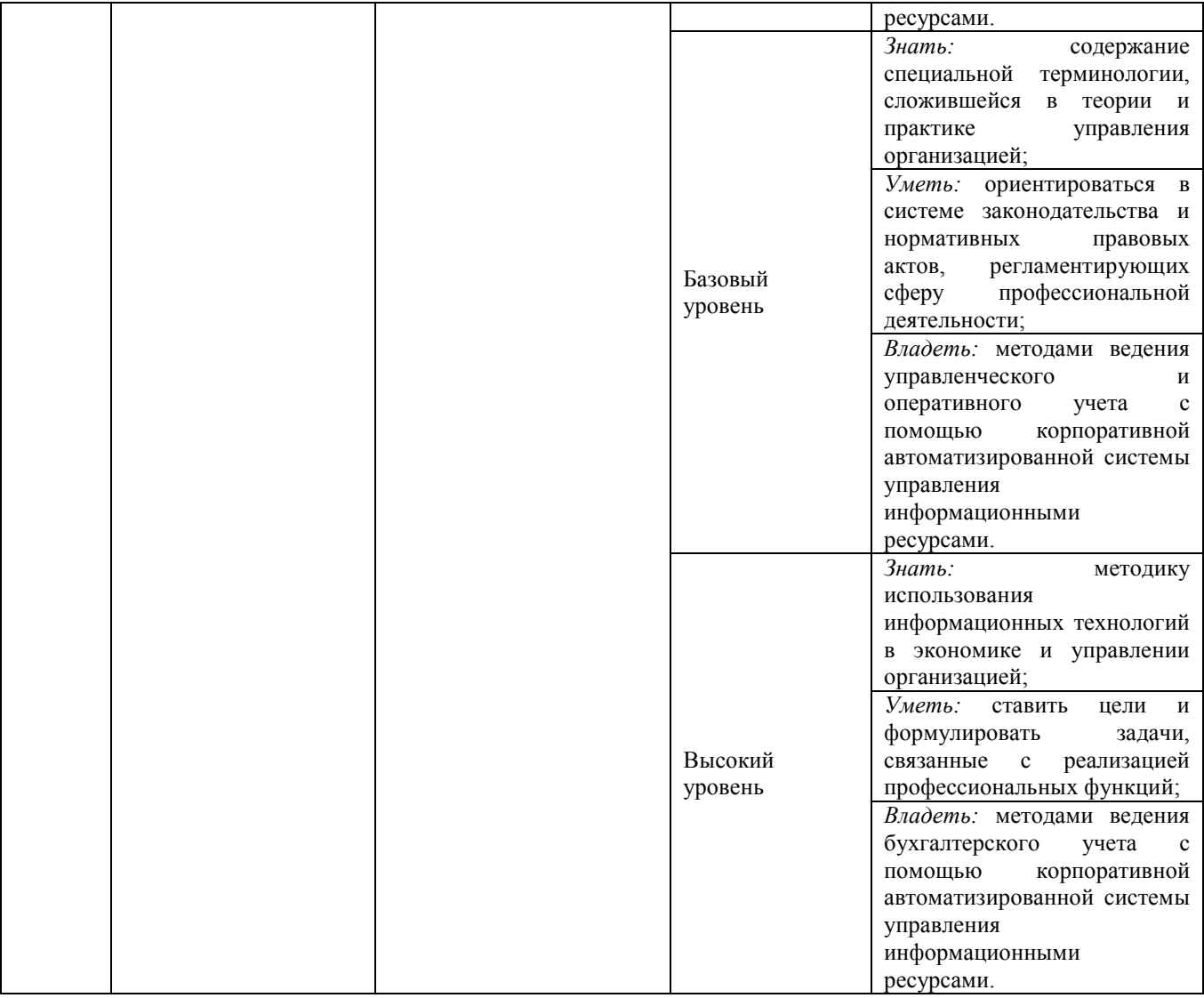

### **Программа контрольно-оценочных мероприятий за период изучения дисциплины**

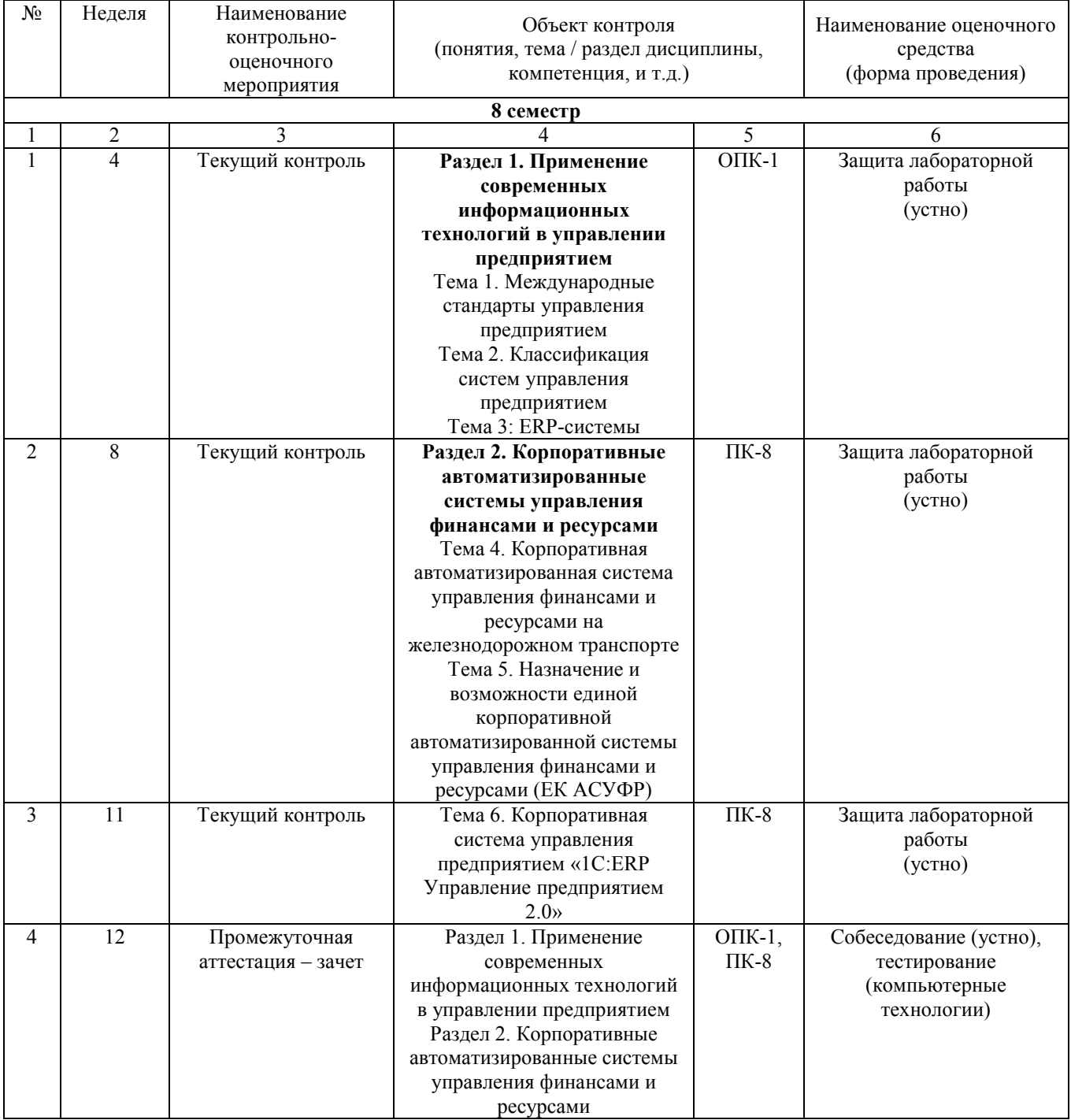

# **2 Описание показателей и критериев оценивания компетенций на различных этапах их формирования, описание шкал оценивания**

Контроль качества освоения дисциплины включает в себя текущий контроль успеваемости и промежуточную аттестацию. Текущий контроль успеваемости и промежуточная аттестация обучающихся проводятся в целях установления соответствия достижений обучающихся поэтапным требованиям образовательной программы к результатам обучения и формирования компетенций.

Текущий контроль успеваемости – основной вид систематической проверки знаний, умений, навыков обучающихся. Задача текущего контроля – оперативное и регулярное управление учебной деятельностью обучающихся на основе обратной связи и корректировки. Результаты оценивания заносятся преподавателем в журнал и учитываются в виде средней оценки при проведении промежуточной аттестации.

Для оценивания результатов обучения используется четырехбалльная шкала: «отлично», «хорошо», «удовлетворительно», «неудовлетворительно» и двухбалльная шкала: «зачтено», «не зачтено».

Перечень оценочных средств сформированности компетенций представлен в нижеследующей таблице.

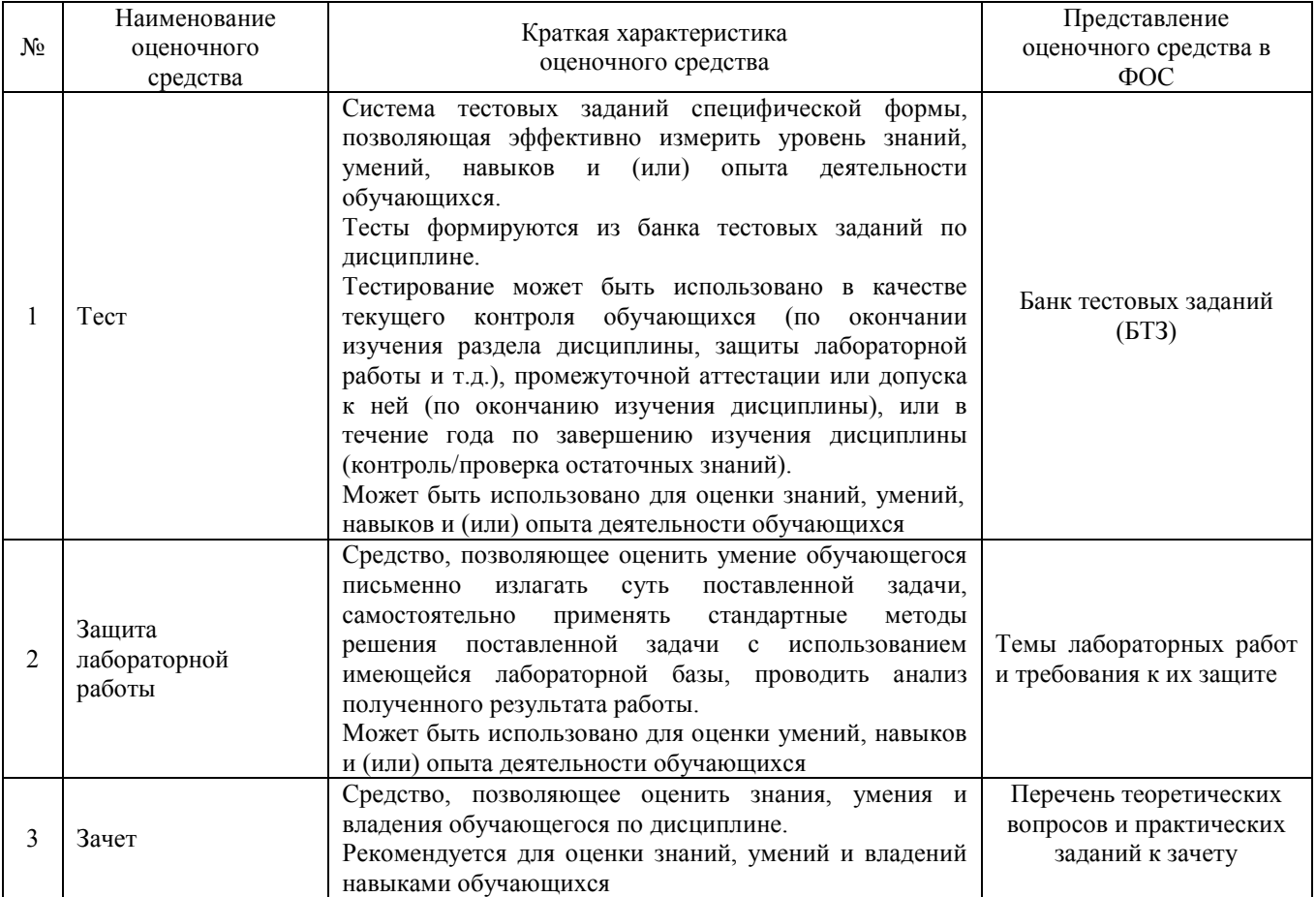

# **Критерии и шкалы оценивания компетенций в результате изучения дисциплины при проведении промежуточной аттестации в форме зачета, а также шкала для оценивания уровня освоения компетенций представлена в следующей таблице**

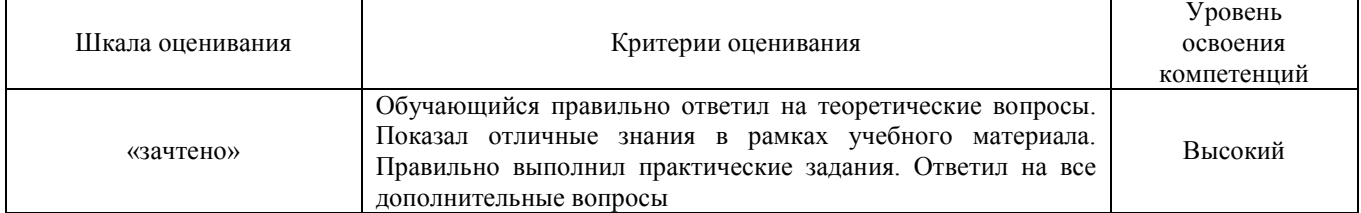

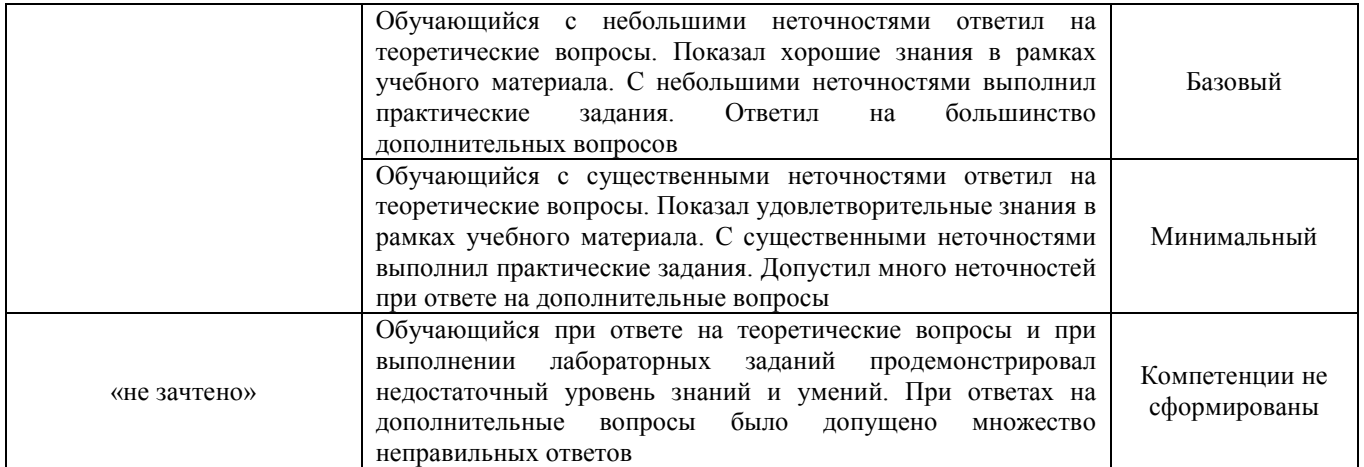

# **Критерии и шкалы оценивания результатов обучения при проведении текущего контроля успеваемости**

# Защита лабораторной работы

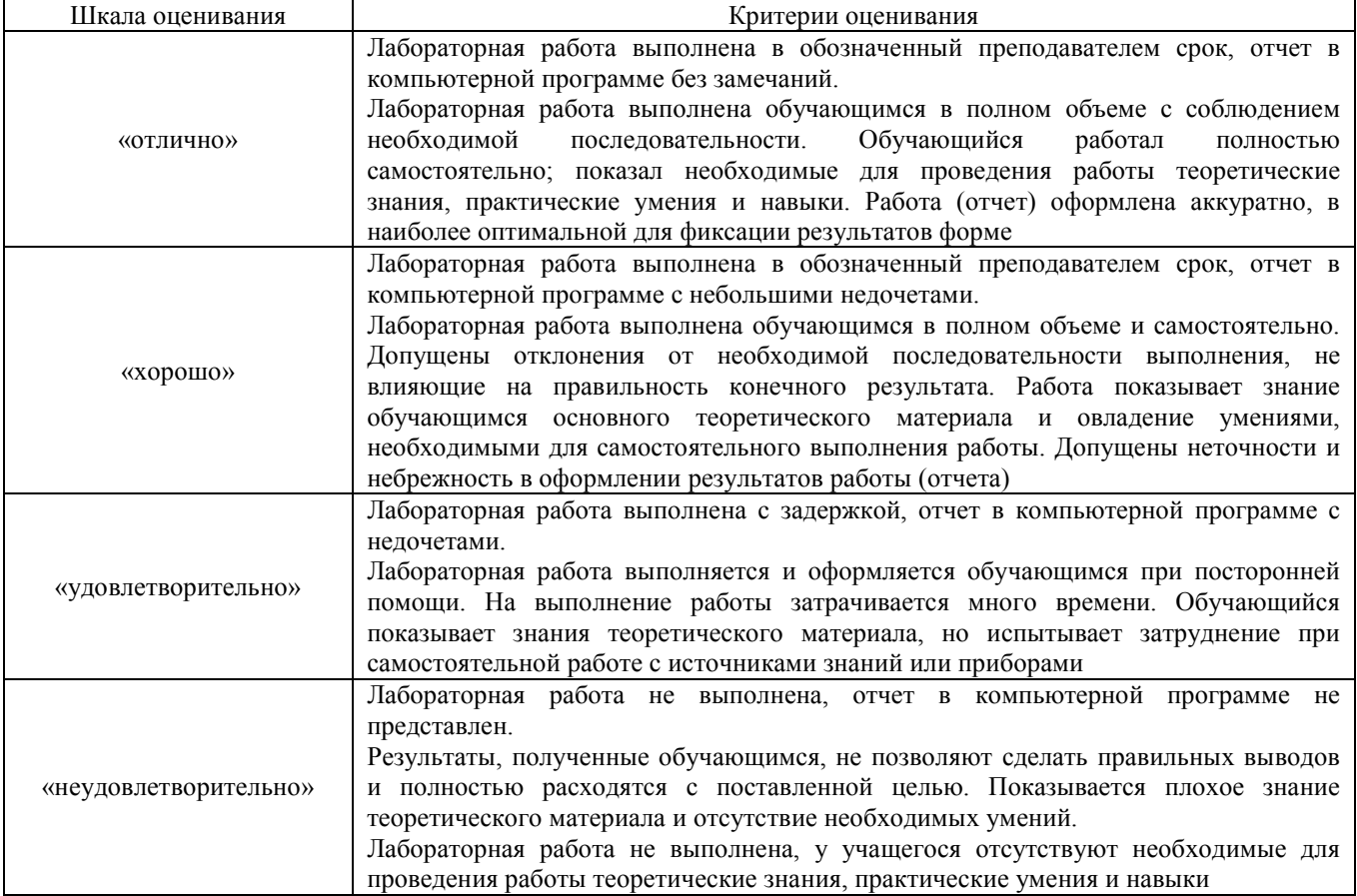

# Промежуточная аттестация в форме зачета:

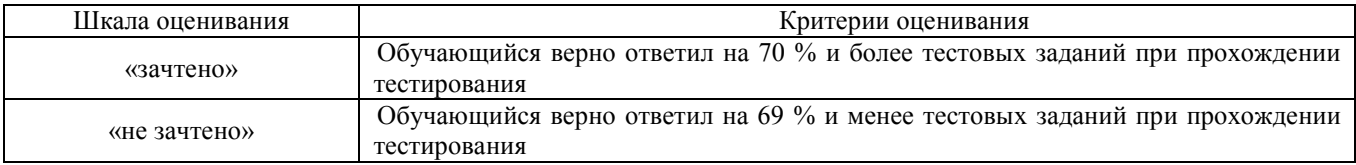

# **3 Типовые контрольные задания или иные материалы, необходимые для оценки знаний, умений, навыков и (или) опыта деятельности, характеризующих этапы формирования компетенций в процессе освоения образовательной программы**

## **3.1 Типовые контрольные задания для проведения тестирования**

При разработке БТЗ по дисциплине использована следующая схема: раздел дисциплины, темы раздела дисциплины, количество тестовых заданий и их типы на каждую тему, оформленная в виде таблицы «Структура тестовых материалов по дисциплине «Профессиональные компьютерные программы»».

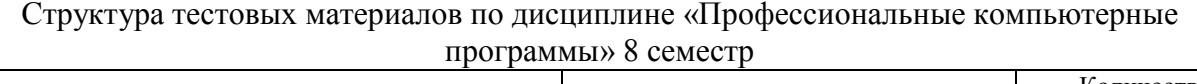

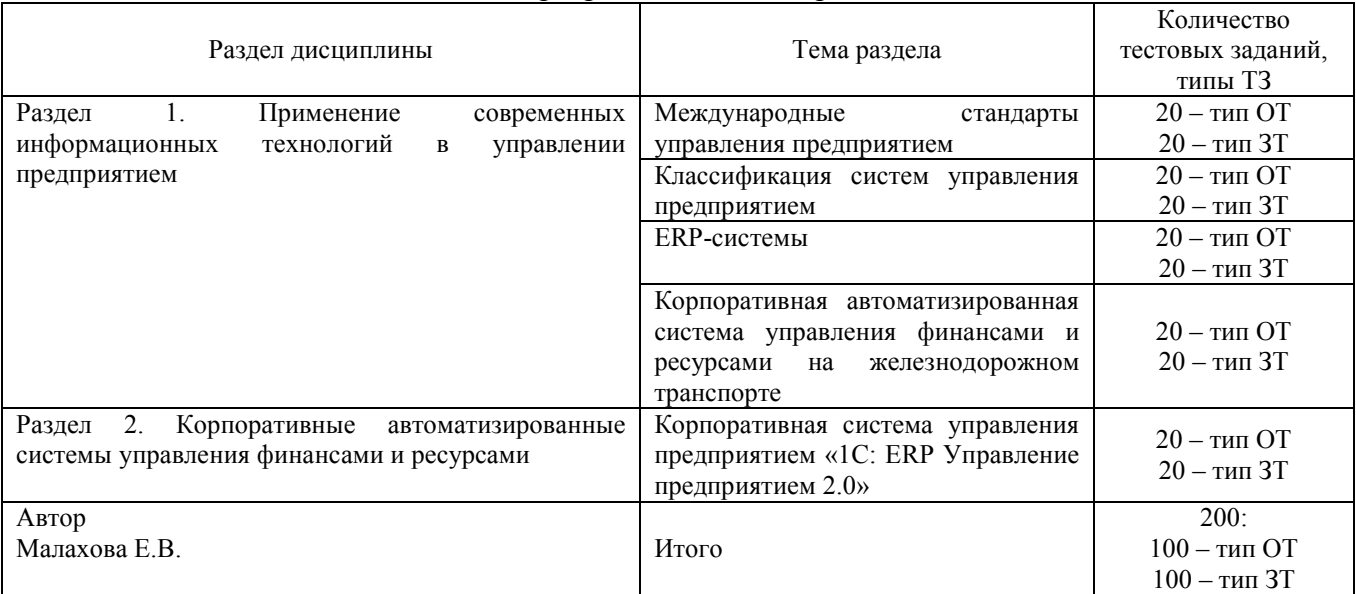

Структура итогового теста по дисциплине «Профессиональные компьютерные программы» 8

семестр Раздел дисциплины Тема раздела Количество тестовых заданий, типы ТЗ Раздел 1. Применение современных информационных технологий в управлении предприятием Международные стандарты управления предприятием 2- тип ОТ 2 – тип ЗТ Классификация систем управления предприятием 2- тип ОТ 2 – тип ЗТ ERP-системы 2- тип ОТ 2 – тип ЗТ Корпоративная автоматизированная система управления финансами и ресурсами на железнодорожном транспорте 2- тип ОТ 2 – тип ЗТ Раздел 2. Корпоративные автоматизированные системы управления финансами и ресурсами Корпоративная система управления предприятием «1С: ERP Управление предприятием 2.0» 1- тип ОТ 1 – тип ЗТ Автор Малахова Е.В. Итого  $\overline{18}$ : 9 – тип ОТ 9 – тип ЗТ

БТЗ, критерии и шкала оценивания, количество вопросов в тестовом задании соответствует ФОС дисциплины, выставленному в электронной информационнообразовательной среде ЗабИЖТ ИрГУПС, доступной обучающемуся через его личный кабинет.

Ниже приведен образец типового варианта итогового теста, предусмотренного рабочей программой дисциплины.

#### Образец типового варианта итогового теста, предусмотренного рабочей программой дисциплины

1. Можно ли при вводе операции удалить из нее неверно введенную проводку?

а) можно только пометить на удаление;

б) можно только удалить;

в) можно пометить на удаление или удалить;

г) нельзя.

2. Объекту "Регистр бухгалтерии" соответствует учетное понятие <:…………..:>.

3. Документ типовой конфигурации "Расходный кассовый ордер" в режиме "Оплата поставщику" включает табличную часть для отражения платежей по нескольким <:……..…….:> и расчетным документам.

4. В документе типовой конфигурации "Расходный кассовый ордер" кнопка "Операция"

а) вызывает действия, аналогичные пункту меню "Операции" главного меню;

б) вызывает меню для выбора одного из вариантов использования данного документа;

в) вызывает меню доступа ко всем объектам конфигурации;

г) для формирования операции по фактическому расходу денежных средств.

5. В регистре сведений "Регламентированный производственный календарь" учитываются следующие виды дней:

а) Рабочие, выходные, праздничные, предпраздничные;

б) Рабочие, субботы, воскресенья, праздничные, предпраздничные;

в) Рабочие, выходные, праздничные;

г) Рабочие, нерабочие.

6. Актуальный на выбранную дату перечень штатных единиц организации с указанием количества ставок и месячного фонда заработной платы по штатной единице можно получить с помощью отчета:

а) «Штатная расстановка организаций»;

б) «Анализ штатного расписания»;

в) «Унифицированная форма Т-3»;

г) «Организационная структура».

7. К чему приведет попытка пометить на удаление объект, который уже помечен на удаление?

а) к физическому удалению объекта;

б) ничего не измениться, объект останется помечен на удаление, как и прежде;

в) объект будет дважды помечен, как удаленный, что потребует дважды отменять пометку на удаление;

г) снимается пометка на удаление, но только после подтверждения пользователем правомерности такого действия;

д) снимается пометка на удаление без подтверждения пользователем правомерности такого действия.

8. <:…………..:> — это программное обеспечение для обработки текстов, разработанное компанией Microsoft.

9. Объект конфигурации «Справочник» предназначен для <:…………:> списков однородных элементов.

10. В документе "Табель" за январь для сотрудника указано: по коду "Я" 160 часов, по коду "Н" -10 часов. За январь сотруднику будет начислена оплата по окладу за <:…………….:> рабочих часов.

11. Дерево групп, размещенное в окне справочника, используется для быстрого выбора нужной группы элементов справочника и для перемещения <:……………:> справочника из одной группы в другую.

12. На каком этапе работы допускается ввод информации в справочники?

а) только предварительно, до начала ввода документов, использующих информацию этих справочников;

б) только непосредственно в процессе ввода документов;

в) как до ввода документов, так и во время ввода документов.

13. Как осуществляется быстрый поиск показателей в справочниках и документах? а) через пиктограмму «Поиск»;

б) путем набора с клавиатуры искомого значения;

в) через пиктограмму «Поиск» и путем набора с клавиатуры искомого значения;

г) поиск в программе не предусмотрен.

14. Если необходимо добавить элемент справочника, каким образом Вы осуществите это действие?

Ответ: нажав клавишу <:…………..:>.

15. Документ "Прием на работу в организацию" предназначен для регистрации факта приема на работу в организацию по <:………………:>.

16. Совокупность программ, обеспечивающих функционирование компьютеров и решение с их помощью задач предметных областей – это <:…………..:>.

17. Установите соответствие между названиями программ и классами программного обеспечения

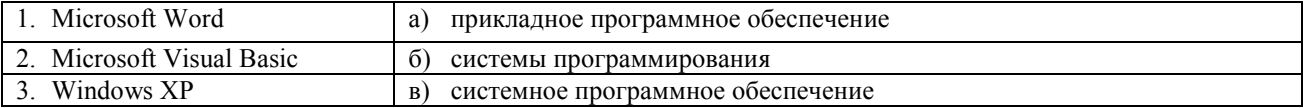

18. Расположите в хронологическом порядке развитие компьютерной графики

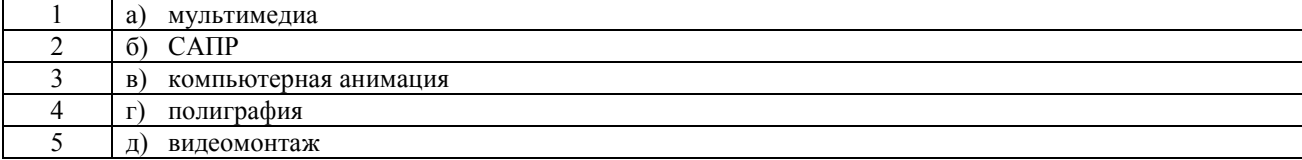

#### **3.2 Перечень лабораторных работ**

1. Лабораторная работа 1 «Состав, структура системы «1С: предприятие»

- 2. Лабораторная работа 2 «Сведения об организации»
- 3. Лабораторная работа 3 «Заполнение справочников»
- 4. Лабораторная работа 4 «Регламентированный кадровый учет»

5. Лабораторная работа 5 «Ввод входящих остатков по бухгалтерскому учету»

6. Лабораторная работа 6 «Расчеты с покупателями по авансам, полученным наличными денежными средствами»

7. Лабораторная работа 7 «Учет поступления и перемещения товаров и расчетов с поставщиками»

8. Лабораторная работа 8 «Учет кадров и заработной платы»

9. Лабораторная работа 9«Реализация товара покупателям в счет полученных авансов»

- 10. Лабораторная работа 10 «Реализация товара с предъявлением счета покупателям»
- 11. Лабораторная работа 11 «Учет перемещения товаров»
- 12. Лабораторная работа 12 «Учет реализации товаров в розницу»

# **3.3 Перечень теоретических вопросов к зачету**

(для оценки знаний)

## **Раздел 1. Применение современных информационных технологий в управлении предприятием**

1. Использование компьютерных технологий в бухгалтерском учете. Преимущества ведения компьютерного учета.

2. Характеристика программы автоматизации бухгалтерского и налогового учета «1С: Бухгалтерия 8».

3. Характеристика программы автоматизации учета торговых предприятий «1С: Управление торговлей 8».

# **Раздел 2. Корпоративные автоматизированные системы управления финансами и ресурсами**

1. Бухгалтерский и налоговый учет основных средств и нематериальных активов в программах «1С: Бухгалтерия 8», R/3.

2. Учет кассовых и банковских операций в программах «1С: Бухгалтерия 8», R/3.

3. Учет расчетов с подотчетными лицами в программах «1С: Бухгалтерия 8», R/3.

4. Учет расчетов с поставщиками, покупателями и прочими контрагентами в программах «1С: Бухгалтерия 8», R/3.

5. Учет поступления, движения и реализации товаров в программах «1С: Бухгалтерия 8», «1С: Управление торговлей 8».

6. Учет материальных ценностей в программах «1С: Бухгалтерия 8», R/3.

7. Учет расчетов по НДС. Формирование книги покупок и книги продаж в программах «1С: Бухгалтерия 8», R/3.

8. Учет труда и заработной платы в программах «1С: Бухгалтерия 8.2» и «1С: Зарплата и управление персоналом 8», R/3.

9. Формирование бухгалтерской, налоговой и статистической отчетности в программах «1С: Бухгалтерия 8», R/3.

10. Запуск программы «1С: Предприятие. Зарплата и управление персоналом». Пользователи конфигурации. Интерфейс программы.

11. Начальное заполнение информационной базы. Классификаторы. Основныес ведения об организации.

12. Штатное расписание организации. Сведения о работниках организации.

13. Учет кадров организации. Трудовой договор. Прием на работу. Кадровое перемещение. Увольнение из организации.

14. Отпуска. График отпусков организаций.

15. Командировки. Отсутствие на работе. Возврат на работу организации. Запланированные кадровые перестановки.

16. Расчет зарплаты в программе «1С: Предприятие. Зарплата и управление персоналом».

17. Сервисные возможности программы. Обмен данными с другими программами.

### **3.4 Перечень типовых простых лабораторных заданий к зачету**

(для оценки умений)

#### **Зачетное задание**

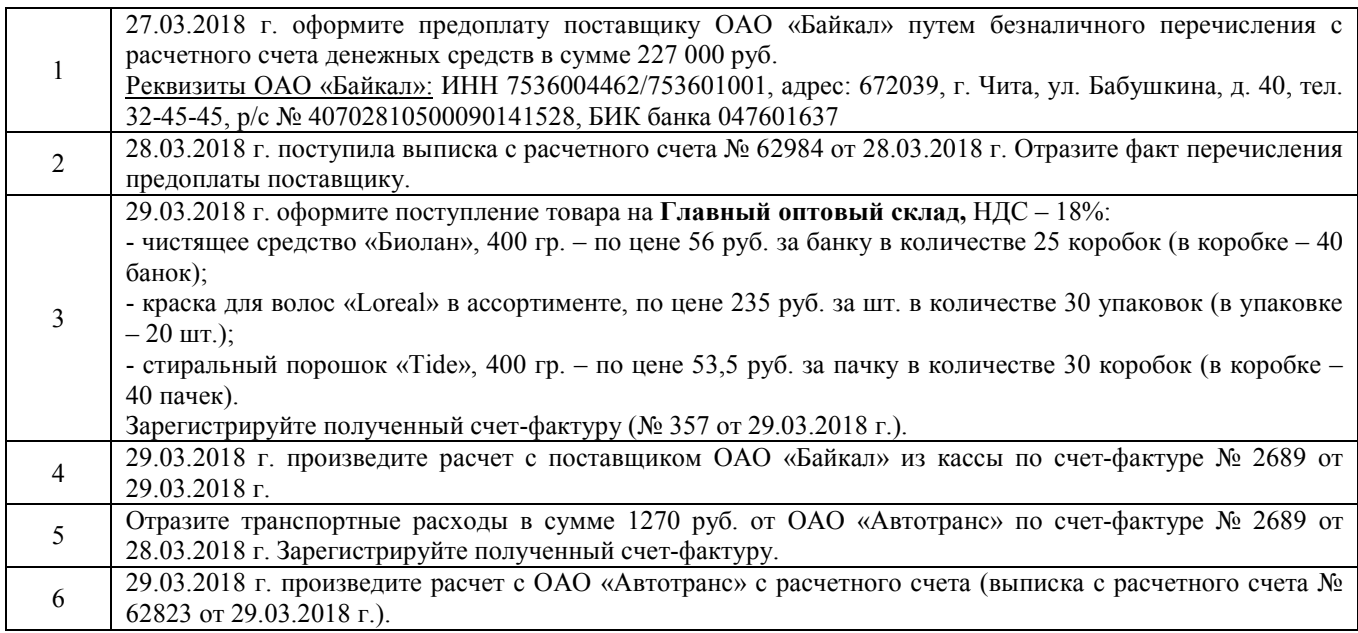

## **3.5 Перечень типовых простых лабораторных заданий к зачету**

(для оценки навыков и (или) опыта деятельности)

## **Зачетное задание**

1) Добавьте в справочник «Физические лица» следующих лиц:

- Иванов Алексей Петрович (2 детей);
- Ветрова Полина Сергеевна (1 ребенок);
- Маркин Иван Николаевич (2 детей).
- 2) Создайте в справочнике «Сотрудники» новые элементы:

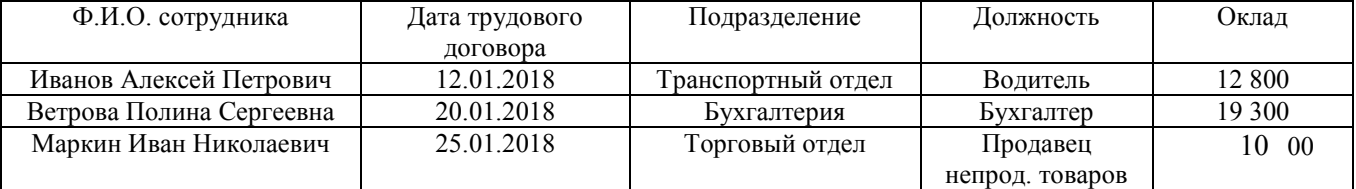

3) На основании данных пункта 2 оформите прием на работу сотрудников.

4) Провести начисление зарплаты за январь 2017 г.

5) Работник Иванов А.П. направлен приказом руководителя 25.02.2018 г. до 03.03.2018 г. в командировку в г. Иркутск (курсы повышения квалификации в Иркутском государственном техническом университете).

6) Работник Маркин И.Н. с 05.02.2018 г. переведен на должность охранника с окладом 12 300 руб.

7) Провести начисление зарплаты за январь 2017 г.

# **4 Методические материалы, определяющие процедуру оценивания знаний, умений, навыков и (или) опыта деятельности, характеризующих этапы формирования компетенций**

В таблице дано описание процедур проведения контрольно-оценочных мероприятий, соответствующих рабочей программе дисциплины, и процедур оценивания результатов обучения с помощью спланированных оценочных средств.

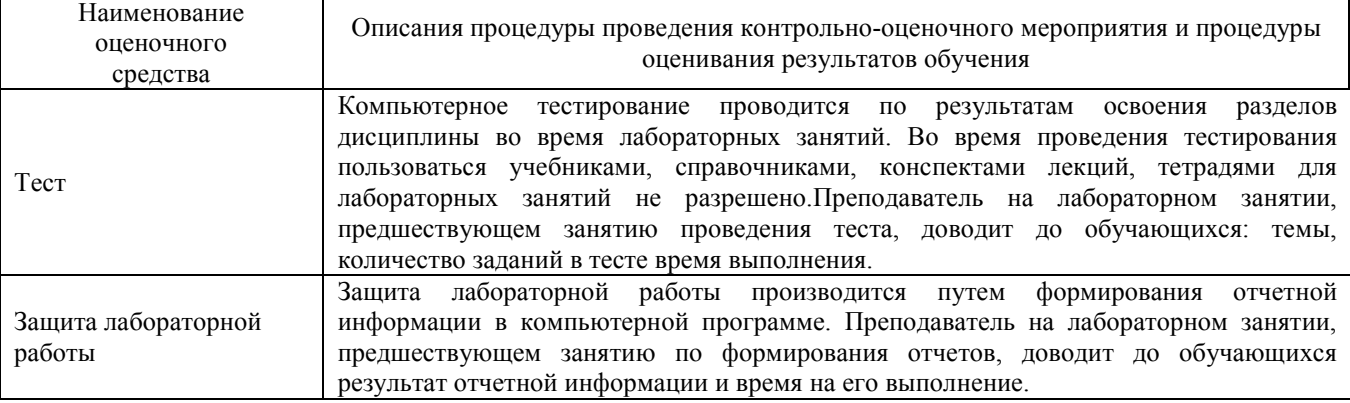

Для организации и проведения промежуточной аттестации (в форме зачета) составляются типовые контрольные задания или иные материалы, необходимые для оценки знаний, умений, навыков и (или) опыта деятельности, характеризующих этапы формирования компетенций в процессе освоения образовательной программы:

– перечень теоретических вопросов к зачету (для оценки знаний);

– перечень типовых простых лабораторных заданий к зачету (для оценки умений);

– перечень типовых простых лабораторных заданий к зачету (для оценки навыков и опыта деятельной).

Перечень теоретических вопросов и перечни типовых практических заданий разного уровня сложности к зачету обучающиеся получают в начале семестра через электронную информационно-образовательную среду ЗабИЖТ ИрГУПС (личный кабинет обучающегося).

# **Описание процедур проведения промежуточной аттестации в форме зачета и оценивания результатов обучения**

При проведении промежуточной аттестации в форме зачета преподаватель может воспользоваться результатами текущего контроля успеваемости в течение семестра. Оценочные средства и типовые контрольные задания, используемые при текущем контроле, позволяют оценить знания, умения и владения навыками/опытом деятельности обучающихся при освоении дисциплины. С целью использования результатов текущего контроля успеваемости, преподаватель подсчитывает среднюю бальную оценку уровня сформированности компетенций обучающегося (не менее 75 баллов за семестр).

## **Шкала и критерии оценивания уровня сформированности компетенций в результате изучения дисциплины при проведении промежуточной аттестации в форме зачета по результатам текущего контроля (без дополнительного аттестационного испытания)**

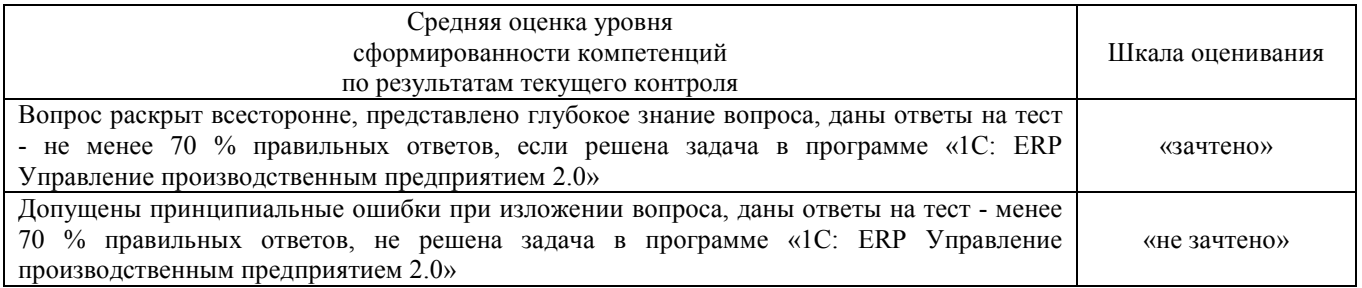

Если оценка уровня сформированности компетенций обучающегося не соответствует критериям получения зачета без дополнительного аттестационного испытания, то промежуточная аттестация в форме зачета проводится в форме собеседования по перечню теоретических вопросов и типовых практических задач (не более двух теоретических и практического задания). Промежуточная аттестация в форме зачета с проведением аттестационного испытания в форме собеседования проходит на последнем занятии по дисциплине.